## Návod k půjčování e-knih

## Krok za krokem jednoduše do chytrých telefonů a dalších čtecích zařízení.

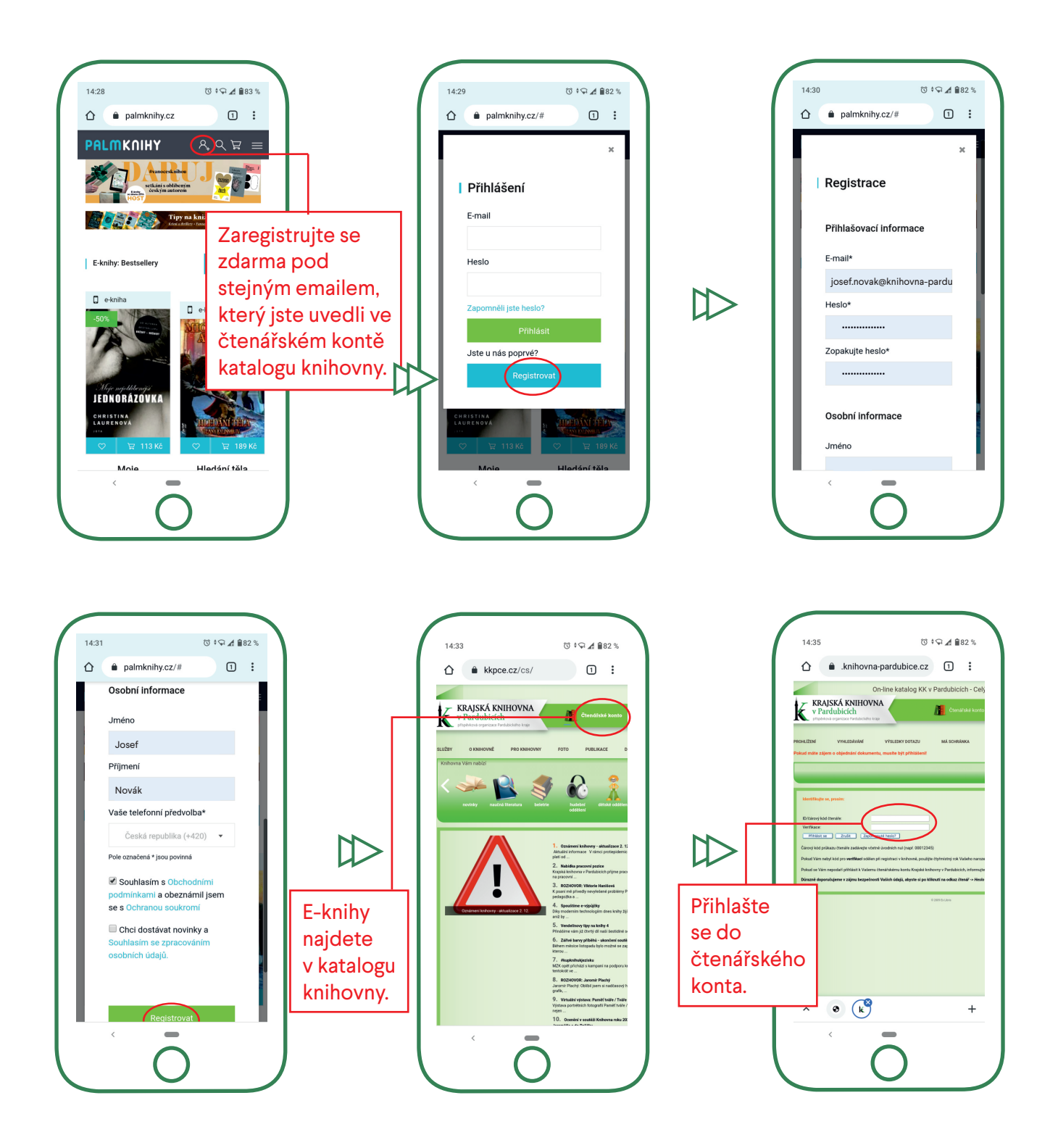

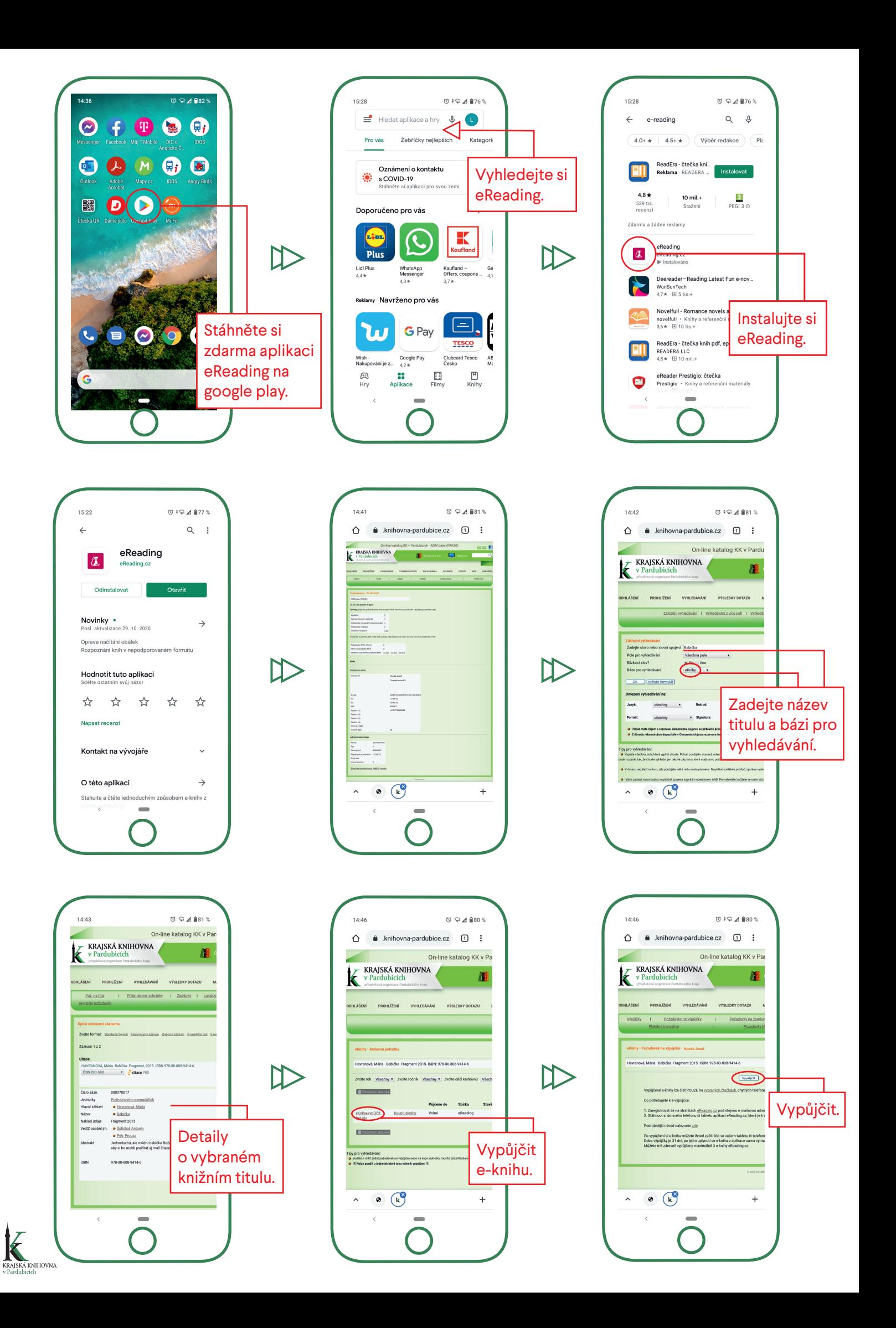

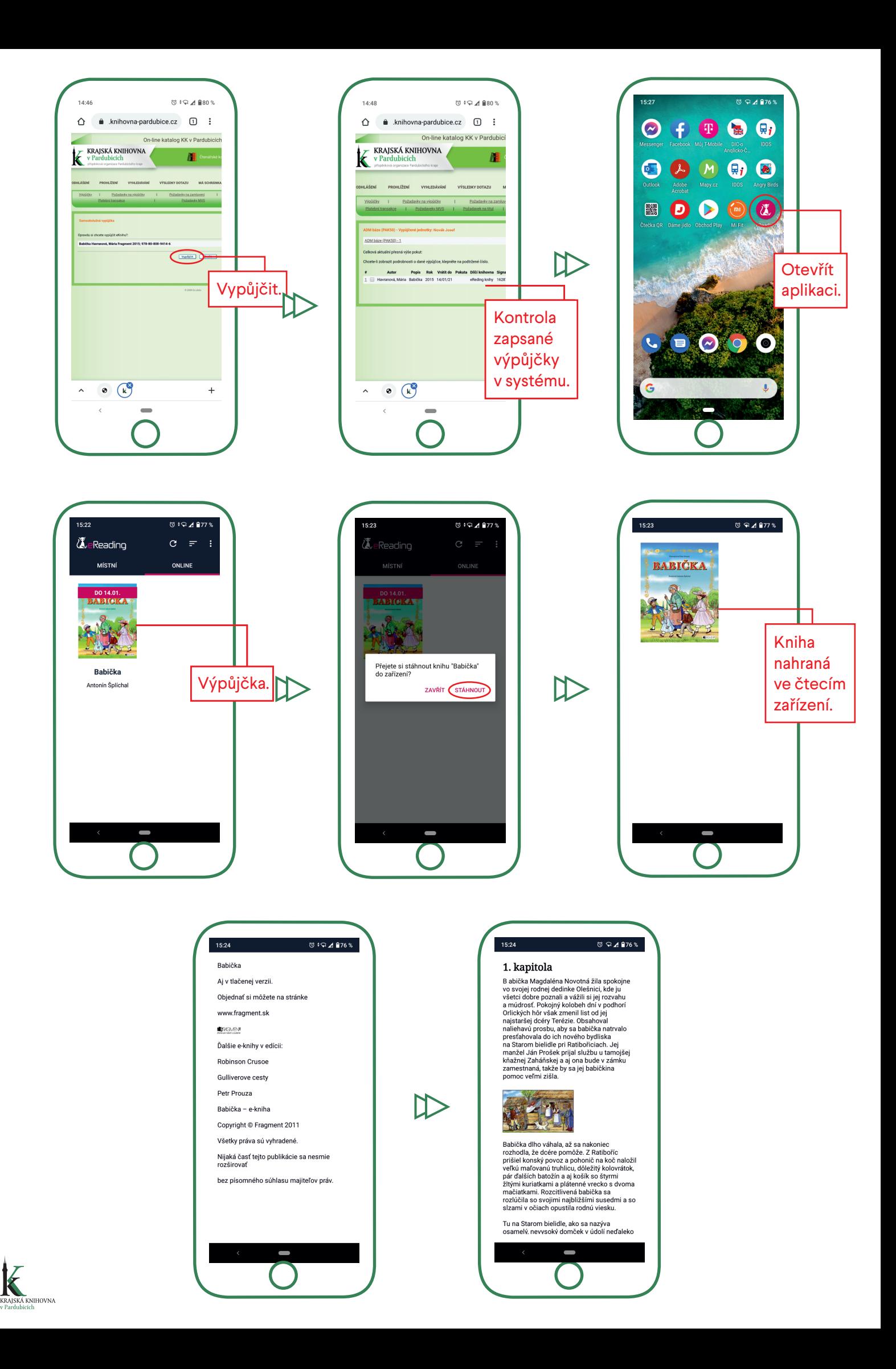